# **Release Note 4.53.1**

Nouvelles fonctionnalités Payline #4.53.1

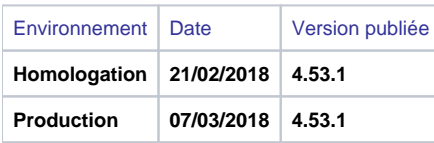

## AmazonPay

AmazonPay facilite l'achat de vos clients en vous permettant d'utiliser automatiquement les informations de paiement associées à leur compte Amazon. Disponible dans les API Webpayment v2 et Widget et Shortcut, ce nouveau moyen de paiement vous communique, une fois que le consommateur est logué sur son compte Amazon, les informations sur l'acheteur et les adresses de livraison et facturation.

#### Sofort : nouveau connecteur

Un nouveau connecteur Sofort est désormais disponible avec les API Webpayment v2 et Widget. Il apporte quelques nouvelles fonctionnalités dont la possibilité de personnaliser le softdescriptor lié à la transaction. Vous devrez créer un nouveau contrat moyen de paiement pour utiliser ce nouveau connecteur. Pour créer un compte Sofort, il suffit de se rendre sur le site suivant :<https://www.sofort.com/payment/users/login>

#### Casino 3x4x : données 'Historique client', données OTA et 3D Secure

Vous pouvez désormais transmettre les données "historique du consommateur" à Banque Casino dans le but d'améliorer votre taux d'autorisation. En complément, si vous avez une activité dans le transport aérien, les données OTA peuvent être transmises pour prise en compte dans le scoring risque. Enfin, la fonction 3DSecure devient disponible avec l'API DirectPayment.

### PayPal : nouveau motif CANCELLED

Lorsque Payline n'a aucun retour du consommateur une fois redirigé chez PayPal, par exemple : lorsque le navigateur est fermé, vous recevrez une notification de refus avec le motif CANCELLED et un code 02319 au lieu du motif REFUSED et code 02103.

## Cetelem Aurore : Export des preuves d'acceptation

Un nouvel écran permet de lister des preuves d'acceptation des options de crédit. Vous pourrez trier, filtrer et exporter le résultat. L'option de menu 'Preuves acceptation crédit' se trouve dans le menu 'Transactions de paiement'.